## Du texte aligné à droite :

## cet exemple ne brille sans doute pas par sa complexité.

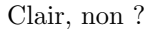